Internet

- 13 ISBN 9787302022190
- 10 ISBN 7302022194

出版时间:1996-08

版权说明:本站所提供下载的PDF图书仅提供预览和简介以及在线试读,请支持正版图书。

www.tushu000.com

Internet Internet

> ending the Solid Street<br>School and Theorem and School internet<br>School and Theorem and School internet Unternet<br>
> Models<br>
> Models<br>
> Models<br>
> Models<br>
> Models<br>
> Models<br>
> Models<br>
> Models<br>
> Models<br>
> Models<br>
> Models<br>
> Models<br>
> Models<br>
> Models<br>
> Models<br>
> Models<br>
> Models<br>
> Models<br>
> Models<br>
> Models<br>
> Models<br>
> Models<br>
> Models<br>
> Models<br> 查询系统Gopher和电子公告栏BBS;进级篇包括远程登录Telnet、电子 E-mail

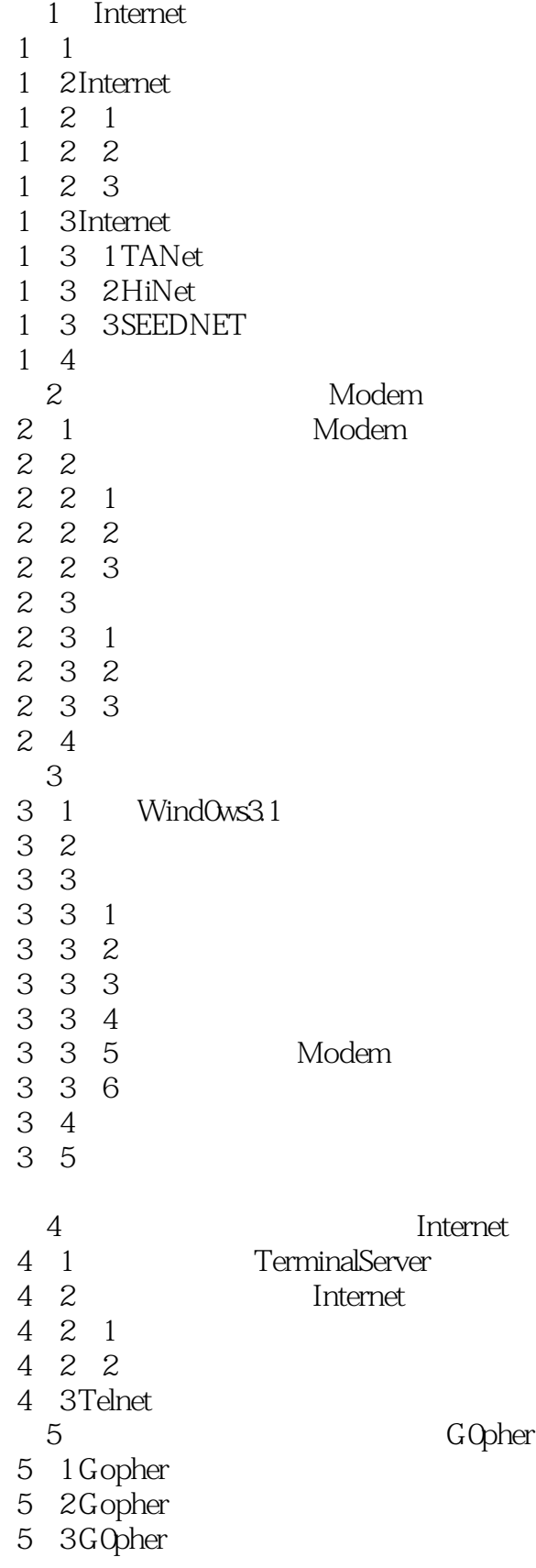

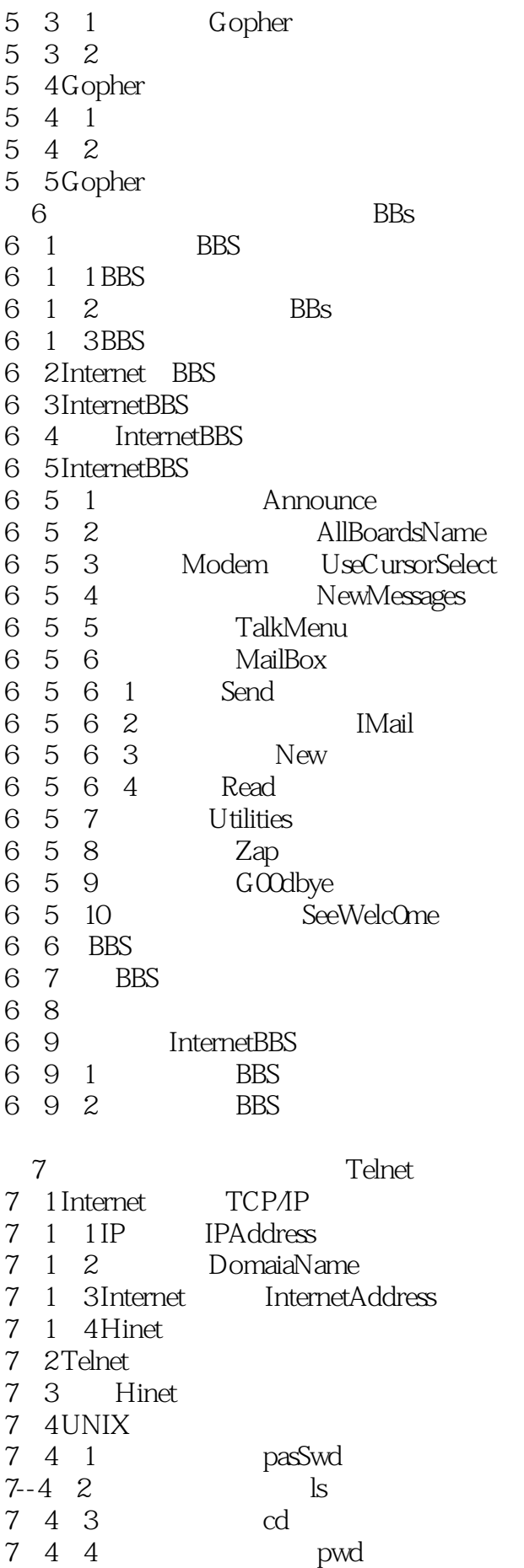

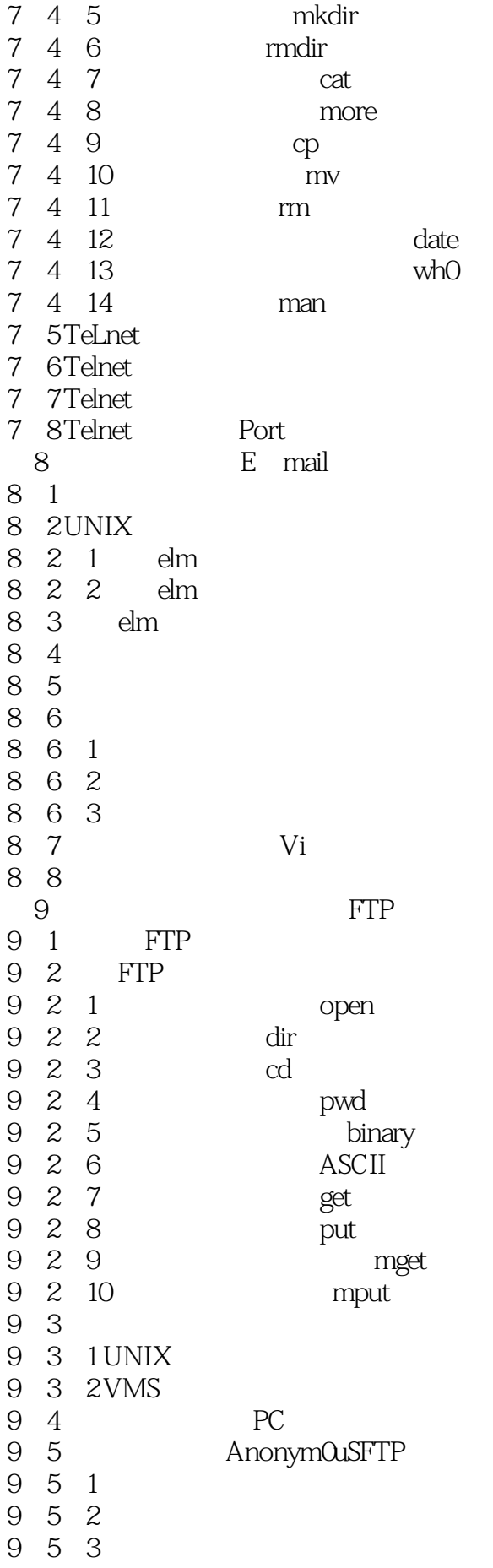

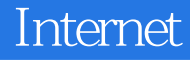

9 6 Archie

- 9-6-1<br>9-6-1 Archie
- 9-6-2 使用Archie A Wind0ws95 **B** Internet

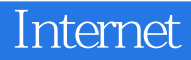

本站所提供下载的PDF图书仅提供预览和简介,请支持正版图书。

:www.tushu000.com